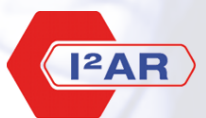

Institut für Informatik Automatisierung und Robotik

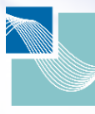

University of Applied Sciences

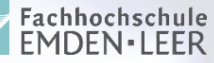

## Leicht konfigurierbare Hardware-Abstraktionsschicht für flexible Automatisierung

Kristian Virkus, Matthias Barkhoff

Uwe Schmidtmann, Gerhard Kreutz, Tobias Stöckmann, Marcel Jovic

präsentiert auf der Echtzeit 2009 19.-20. November 2009 @ Boppard am Rhein, Deutschland

## Leicht konfigurierbare Hardware-Abstraktionsschicht für flexible Automatisierung

#### **[Einleitung](#page-2-0)**

[Motivation](#page-3-0) Lösungsansatz

#### [Architektur](#page-11-0)

[Abstraktion](#page-12-0) [Beispiel](#page-18-0) [Echtzeit](#page-26-0)

[Fazit & Ausblick](#page-31-0)

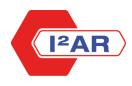

# **Einleitung**

## Ziele der "Industrial Automation 2020"

- Innovative Produkte
- Flexibel
- Rekonfigurierbar
- Intelligent
- <span id="page-3-0"></span>• Umweltfreundlich

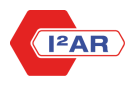

## **Zieldefinition**

#### LEGO-Häuser bauen

- vom Kunden anpassbar
- voll-automatisierte Produktion
- kosten- und energieeffizient

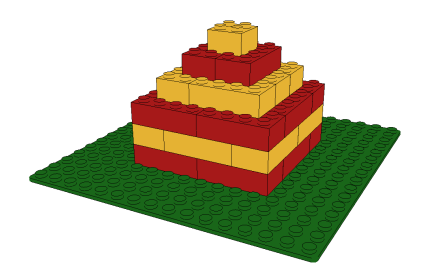

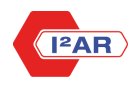

oooo

### Lösungsansatz

Einsatz eines Agentensystems. Agenten...

- sind Software-Komponenten
- erfüllen eine spezielle Aufgabe
- fällen selbstständig Entscheidungen, basierend auf ihren Erfahrungen
- sind on-the-fly austauschbar
- kommunizieren miteinander
- <span id="page-5-0"></span>• verbergen ihre Komplexität hinter definierten Schnittstellen

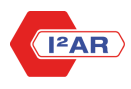

Ei<mark>nleitung</mark> [Architektur](#page-11-0) [Fazit & Ausblick](#page-31-0) Ausblick (Fazit & Ausblick Ausblick Ausblick Ausblick Ausblick Ausblick

## Wie entwickeln und testen wir Agenten?

In einer "echten" Fabrik!

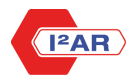

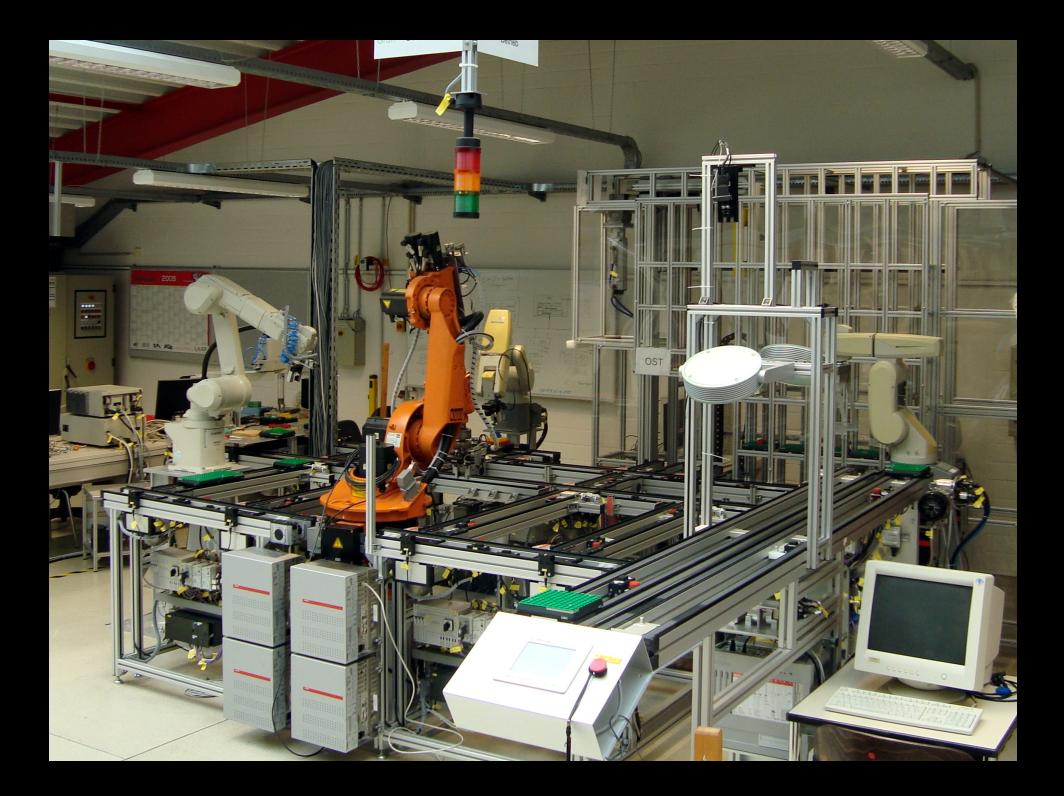

Ei<mark>nleitung</mark> [Architektur](#page-11-0) [Fazit & Ausblick](#page-31-0) Ausblick (Fazit & Ausblick Ausblick Ausblick Ausblick Ausblick Ausblick

## Layout der Digitalen Fabrik

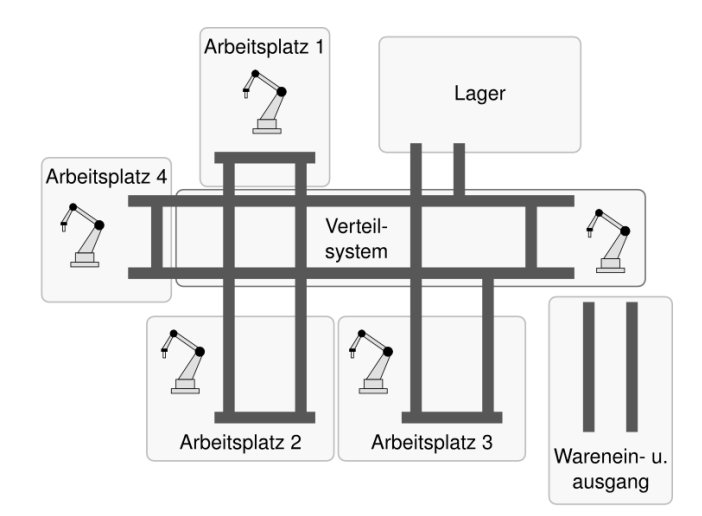

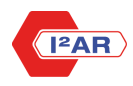

## Komponenten der Digitalen Fabrik

- Fließbänder
- Roboter
- Hochregallager
- Kameras
- RFID Sensoren
- Pneumatische Aktoren
- $\bullet$  ...

 $\Rightarrow$  viele unterschiedliche I/Os über verschiedene Feldbusse

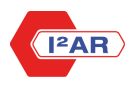

## Einordnung in die Automatisierungspyramide

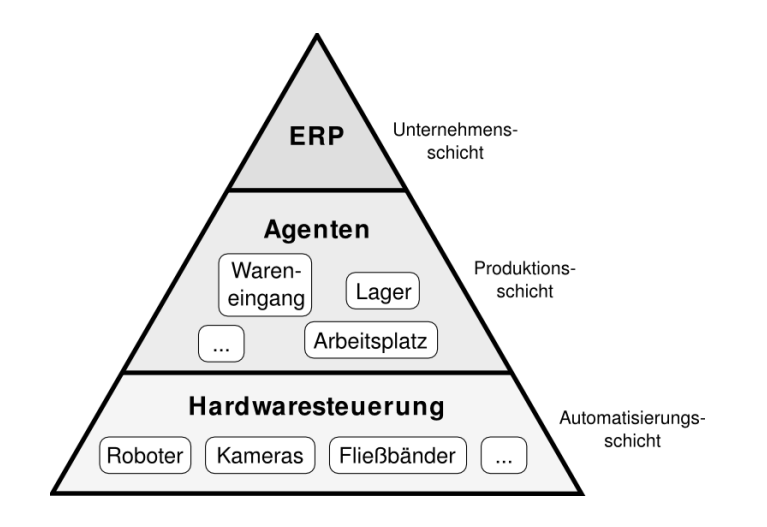

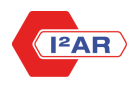

# Architektur

## Wie macht man die Hardware zugänglich?

#### Einführung einer Hardware-Abstraktionsschicht

- physikalische Adressen und Feldbusse in Symbolen abstrahieren (Konfiguration)
- ermöglicht feingranularen Zugriff über Microcodes
- Definition von Tasks, bestehend aus Microcodes
- Taskausführung in Echtzeit
- parallele Ausführung mehrerer Tasks
- <span id="page-12-0"></span>• zugänglich über textbasiertes TCP/IP-Protokoll

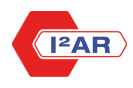

## Der Stub als Teil der Hardware-Abstraktionsschicht

- bildet Symbole in echte Hardware-Adressen ab
- als einzige Software hardwarespezifisch
- wird in der Feldebene auf IPCs oder Embedded Systemen ausgeführt
- Hardware-Kommunikation über RTAI (Linux)
- speichert Statistiken in einer Datenbank

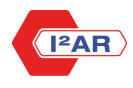

[Einleitung](#page-2-0) [Architektur](#page-11-0) [Fazit & Ausblick](#page-31-0) (Fazit & Ausblick), and the Architektur Fazit & Ausblick (Fazit & Ausblick

## Wie wird der Stub benutzt?

#### 1. Telnet-Sitzung zu Stub aufbauen

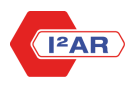

[Einleitung](#page-2-0) [Architektur](#page-11-0) [Fazit & Ausblick](#page-31-0) (Fazit & Ausblick), and the Architektur Fazit & Ausblick (Fazit & Ausblick

## Wie wird der Stub benutzt?

#### 1. Telnet-Sitzung zu Stub aufbauen

2. zu verwendende Symbole definieren

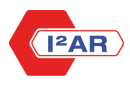

## Wie wird der Stub benutzt?

- 1. Telnet-Sitzung zu Stub aufbauen
- 2. zu verwendende Symbole definieren
- 3. Tasks definieren

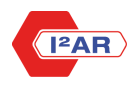

00000 noog

## Wie wird der Stub benutzt?

- 1. Telnet-Sitzung zu Stub aufbauen
- 2. zu verwendende Symbole definieren
- 3. Tasks definieren
- 4. Tasks starten

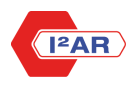

 $\begin{array}{c}\n\bullet\circ\circ\circ\circ\\ \circ\circ\circ\circ\end{array}$ 

[Einleitung](#page-2-0) [Architektur](#page-11-0) [Fazit & Ausblick](#page-31-0) (Fazit & Ausblick), and the Architektur Fazit & Ausblick (Fazit & Ausblick

## Beispiel: Transportation

#### <span id="page-18-0"></span>Bewege einen Bauteilträger von A nach B

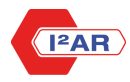

 $\bullet$ 0000  $0000$ 

## Beispiel: Transportation

#### Bewege einen Bauteilträger von A nach B

exclusive Fliessbandmotor1 exclusive HaltSensor1

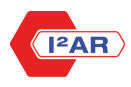

 $•0000$ noog

## Beispiel: Transportation

#### Bewege einen Bauteilträger von A nach B

```
exclusive Fliessbandmotor1
exclusive HaltSensor1
```

```
begin TransportAB
 code 0 set Fliessbandmotor1 100 0
 code 0 wait HaltSensor1 1 10000000000
 code 0 set Fliessbandmotor1 0 0
end
```
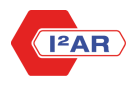

 $•0000$ oooo

## Beispiel: Transportation

#### Bewege einen Bauteilträger von A nach B

```
exclusive Fliessbandmotor1
exclusive HaltSensor1
```

```
begin TransportAB
 code 0 set Fliessbandmotor1 100 0
 code 0 wait HaltSensor1 1 10000000000
 code 0 set Fliessbandmotor1 0 0
end
```
run test TransportAB

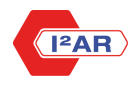

 $00000$ oooo

## Weitere Abstrahierung

- Microcode immer noch zu komplex für Agenten
- Einführung der Operatoren:
	- Aufgaben zusammenfassen  $\rightarrow$  Dienste anbieten
		- Transport,
		- Montage, ...
	- arbeiten nur auf explizite Anweisung
	- Kommunikation über XML-basiertes Protokoll

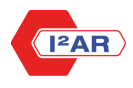

 $00000$ noog

[Einleitung](#page-2-0) [Architektur](#page-11-0) [Fazit & Ausblick](#page-31-0) (Fazit & Ausblick), and the Architektur Fazit & Ausblick (Fazit & Ausblick

## Der Pfad-Operator

- findet kürzeste Wege
- verwaltet gleichzeitig mehrere Bauteilträger
- überwacht die Positionen der Bauteilträger
- Wege sind einfach über Konifguration zu ändern

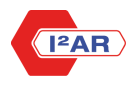

## Kommunikation

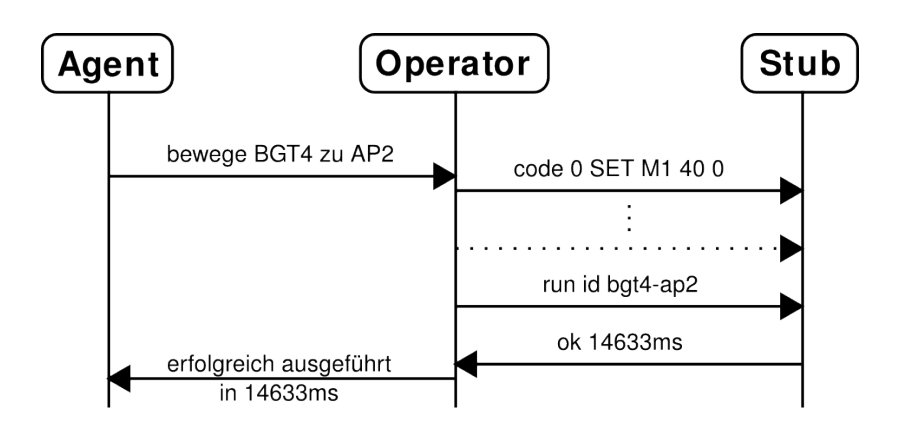

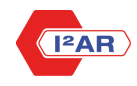

## **Schichten**

#### **ERP**

Arbeitsplatz

Roboter, Wegfindung, Kamera, ...

Hardwareverwaltung

Echtzeit-Hardwaresteuerung

Echtzeitfähiger Treiber

Agent

Operator

Stub (Userspace)

Stub (Kernelspace)

**Treiber** 

**Hardware** 

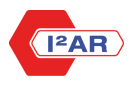

[Einleitung](#page-2-0) [Architektur](#page-11-0) [Fazit & Ausblick](#page-31-0) (Fazit & Ausblick), and the Architektur Fazit & Ausblick (Fazit & Ausblick

## **Echtzeit**

Der Stub gliedert sich in zwei Teile:

<span id="page-26-0"></span>1. rt-stub – RTAI-Linux-Kernelmodul zur Hardwaresteuerung in Echtzeit

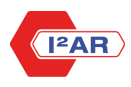

 $00000$  $0000$ 

## Echtzeit

Der Stub gliedert sich in zwei Teile:

- 1. rt-stub RTAI-Linux-Kernelmodul zur Hardwaresteuerung in Echtzeit
- 2. stubd Userland-Anwendung
	- Anwendungsschnittstelle zur Hardware
	- Symbolverwaltung und Zugriffsrechte
	- Behandlung von Verbindungsabbrüchen
	- fertigt Statistiken an
	- Taskvorverarbeitung
	- Download von Tasks in den rt-stub

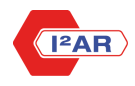

## Stub Interna – Schritt 1

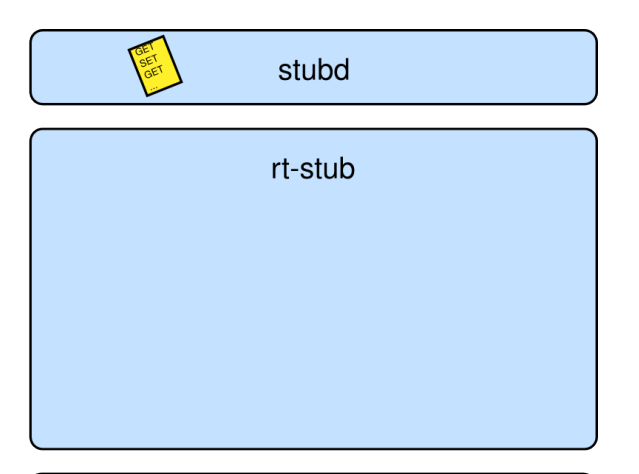

Hardwaretreiber

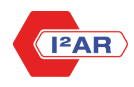

## Stub Interna – Schritt 2

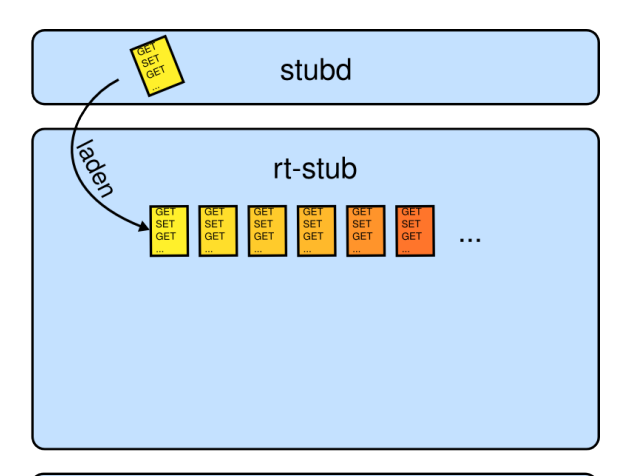

#### Hardwaretreiber

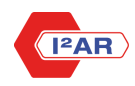

## Stub Interna – Schritt 3

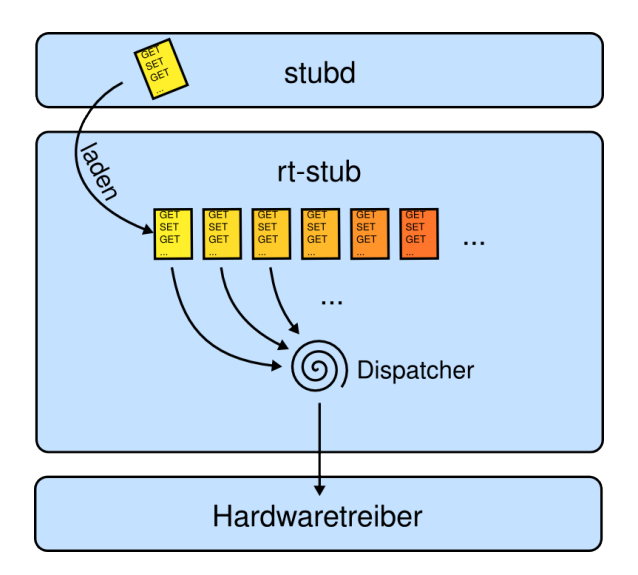

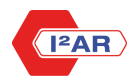

00000  $0000$ 

[Einleitung](#page-2-0) **[Fazit & Ausblick](#page-31-0) (Fazit & Ausblick)** [Architektur](#page-11-0) Fazit Architektur Fazit & Ausblick (Fazit & Ausblick

### Fazit

Die vorgestellte Hardware-Abstraktionsschicht

- ermöglicht Agenten einfachen Zugriff auf die Hardware
- eignet sich für echtzeitkritische Befehlssequenzen
- ist wiederverwendbar und verteilbar
- <span id="page-31-0"></span>• liefert Ausführungsstatistiken (Dauer und Energieverbrauch)

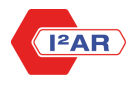

00000  $0000$ 

[Einleitung](#page-2-0) **[Fazit & Ausblick](#page-31-0) (Fazit & Ausblick)** [Architektur](#page-11-0) Fazit Architektur Fazit & Ausblick (Fazit & Ausblick

## Ausblick

- Statistiken zur Optimierung nutzen
- Unterstützung weiterer Feldbusse
- Flexibilität der Tasks erhöhen
- Konfigurationserstellung vereinfachen
- zahlenmäßer Vergleich mit klassischen Ansätzen
- Agentensystem verfeinern

 $\bullet$  ...

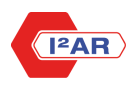

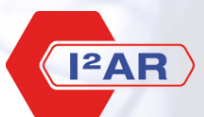

Institut für Informatik Automatisierung und Robotik

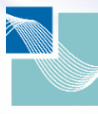

University of Applied Sciences

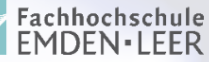

## Vielen Dank für **Ihre Aufmerksamkeit!**

Besuchen Sie uns auf der SPS/IPC/Drives: Halle 7A, Stand 361

In Kooperation mit

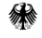

Bundesministerium ür Bildung und Forschung

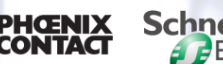

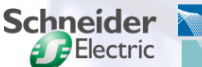

University of Applied Sciences Fachhochschule **FMDFN-IFFR** 

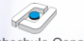

Fachhochschule Osnabrück University of Annlied Sciences

www.i2ar.de

[Einleitung](#page-2-0) **[Fazit & Ausblick](#page-31-0) (Fazit & Ausblick)** [Architektur](#page-11-0) Fazit Architektur Fazit & Ausblick (Fazit & Ausblick

Quellen:

• Titel und kapiteltrennende Grafiken basieren auf einer Illustration von Don Gato (LoFi Photography).

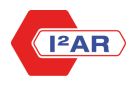